## Brown Emergency Medicine Clinical Decision Unit TIA Orderset Guide

## Place in Observation Status

Go to Quicklist and type in Place in ED CDU and press enter- The Place in ED CDU Observation order will appear.

If you are placing all orders at once, you can do this step as part of the admission: Go to Enter and Modify Orderset

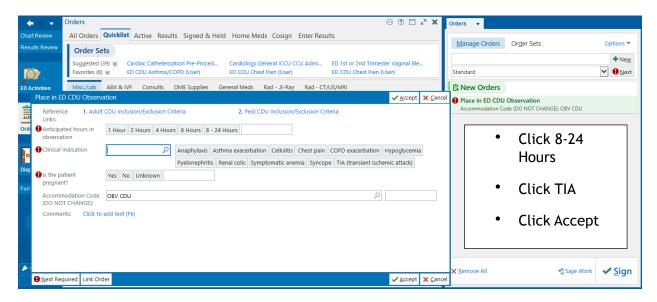

Enter and Modify the Order set

Click on Order Sets Tab, enter ED CDU TIA and press enter. The TIA order set will appear.

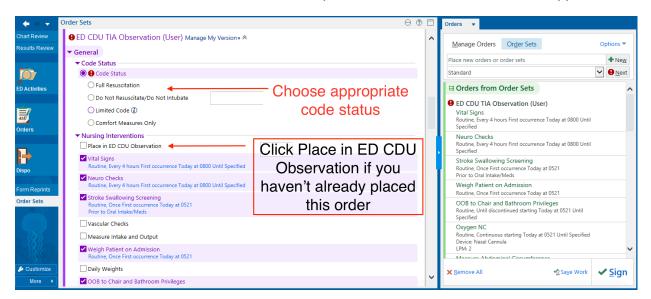

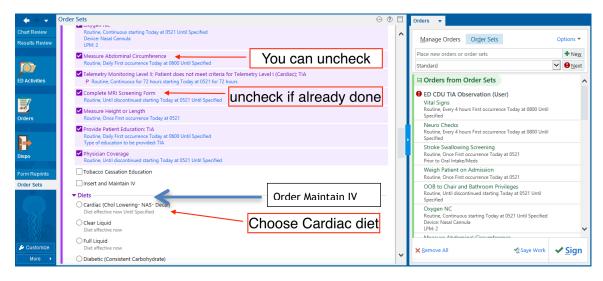

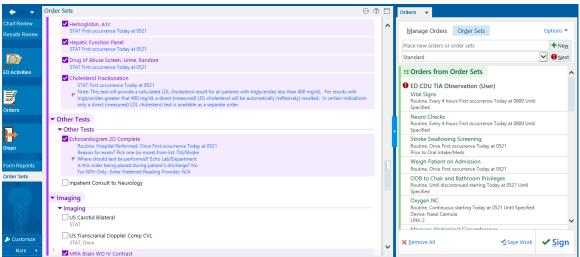

## Uncheck A Echocardiogram 2D Complete and Check Inpatient consult to Neurology

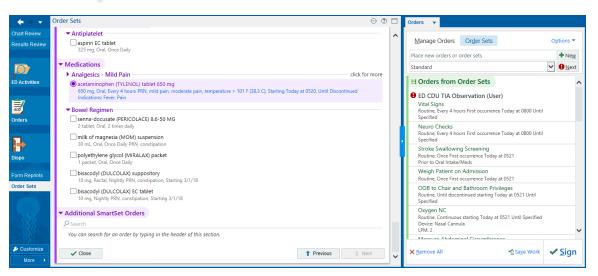

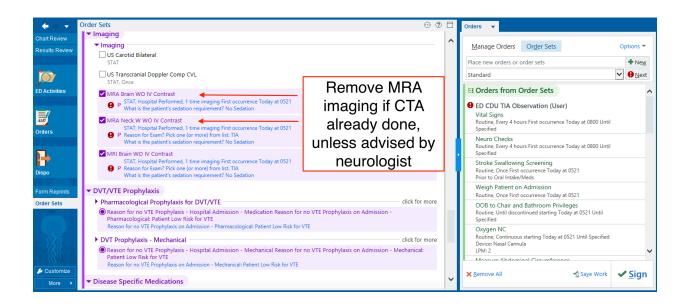

## Important:

If CT Brain was done instead of CTA ELVO or CTA Brain and Neck DO NOT order MRA.

The new protocol advises a CTA Brain and Neck W WO IV Contrast as the study of choice.

If CTA was already done, order MRI Brain WO IV Contrast as pre-checked.

No DVT Prophylaxis needed

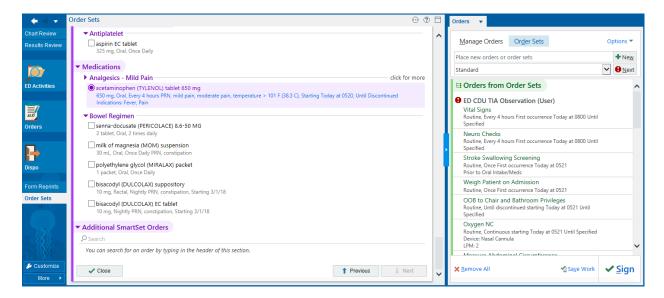

If patient requires a Carotid U/S and TCD (Transcranial Doppler) use the facility list to find:

- -US Carotid Ultrasound Bilateral CVL
- -US Transcranial Doppler Comp CVL

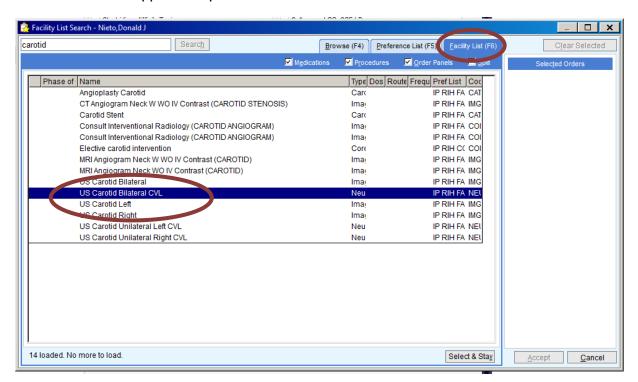

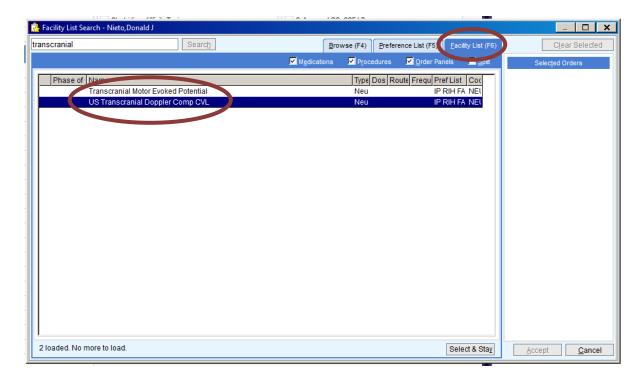

Remember to order Patient's Home Meds!